#### DOCUMENT RESUME

ED 300 680 CE 051 425

AUTHOR Turner, Gordon; And Others

TITLE Architectural Drafting. Courseware Evaluation for

Vocational and Technical Education.

INSTITUTION Ohio State Univ., Columbus. National Center for

Research in Vocational Education.

SPONS AGENCY Office of Vocational and Adult Education (ED),

Washington, DC.

PUB DATE 8 Jun 87

NOTE 9p.; For the basic evaluation form, see ED 244

058.

PUB TYPE Tests/Evaluation Instruments (160)

EDRS PRICE MF01/FC01 Plus Postage.

DESCRIPTORS \*Architectural Drafting; Building Trades; \*Computer

Software Reviews; \*Courseware; \*Engineering Drawing;

High Schools; Instructional Material Evaluation;

Trade and Industrial Education; \*Vocabulary

#### ABSTRACT

This courseware evaluation rates the Architectural Drafting program developed by Goodheart and Wilcox. (The program--not contained in this document -- is designed to help students understand technical words and read technical publications; a minimum of 240 vocabulary terms is included.) Part A describes the program in terms of subject area and hardware requirements (Apple II), indicates its suitability for use as drill and practice in grades 9-12, and gives a time estimate (5 minutes per lesson for 48 lessons). Accompanying material includes printed lists of terms. Availability information includes contact address and backup policy (one year free replacement). Part B contains the evaluation criteria in eight categories; reviewer ratings appear as yes, somewhat, no, and not applicable, with explanatory comments. Part C summarizes the evaluation. Student interaction received a yes rating; subject matter, technical presentation, program interaction, and student evaluation were rated somewhat; and work behaviors received a no. Reviewers noted that the program helps students build drafting vocabulary, but it teaches only spelling, not word meanings, and it is hard to integrate. The program is not recommended. (SK)

\*\*\*\*\*\*\*\*\*\*\*\*\*\*\*\*\*

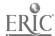

Reproductions supplied by EDRS are the best that can be made

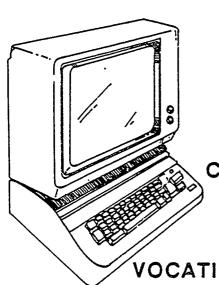

## ARCHITECTURAL DRAFTING.

- U.S. DEPARTMENT OF EDUCATION
  Office of Educational Research and Improvement
  EDUCATIONAL RESOURCES INFORMATION
  CENTER (ERIC)
- This document has been reproduced as received from the person or organization originating it.
- Minor changes have been made to improve reproduction quality
- Points of view or opinions stated in this document do not necessarily represent official OERI position or policy

# COURSEWARE EVALUATION

FOR

**VOCATIONAL AND TECHNICAL EDUCATION** 

The evaluation of this courseware program was conducted by a team participating in the Courseware Evaluation Network. The Network, established in 1985, is coordinated by the National Center for Research in Vocational Education under the sponsorship of the U.S. Department of Education, Office of Vocational and Adult Education. The purpose of the Network is to identify and evaluate microcomputer courseware, and to disseminate courseware reviews for vocational and technical education.

Each Network team includes three members, at least one of which is, or recently has been, a vocational or technical teacher in the subject matter area of the courseware being evaluated. The evaluation represents a synthesis of the opinions of the team members. It is suggested that the evaluation be used as a first screening device for courseware and that the teacher also evaluate the courseware program on the basis of specific student needs.

The <u>Courseware Evaluation: Form and Guide</u> used for all of the Network evaluations was developed by the National Center and is available through its cost-recovery system.

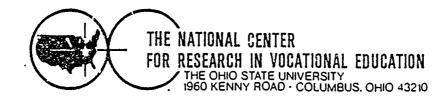

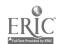

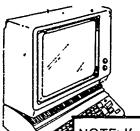

# **COURSEWARE EVALUATION FORM**

| NOTE: If you are using this form for the first |
|------------------------------------------------|
| time, read the instructions in the accompany-  |
| ing Microcon.outer Courseware Evaluation       |
| Guide.                                         |

| Evaluator | Gordon Turner; Douglas Beard; |
|-----------|-------------------------------|
|           | Earl Gates                    |
| Date      | 6/8/87                        |

# Part A: Courseware Description

In the following sections, record descriptive information about the courseware that you are evaluating.

| IDENTIFICATION Architecural Drafting.                                                  | Dat                                                                                                    | e                                                                                                    |
|----------------------------------------------------------------------------------------|----------------------------------------------------------------------------------------------------|----------------------------------------------------------------------------------------------------|
| Series Title                                                                           |                                                                                                    |                                                                                                    |
| Vocational Area(s) Trade and Industria                                                 | <u>l</u>                                                                                                    |                                                                                                    |
| Subject Area(s) <u>Technical Drawing</u>                                               | ; Drafting                                                                                                    |                                                                                                    |
| Topic(s) <u>Terminology; Drawing; Co</u>                                               | onstruction                                                                                                    |                                                                                                    |
| Developing AgencyGoodheart and Wi                                                      | Leox                                                                                                    |                                                                                                    |
| Street or P O. Box 123 West Taft 1                                                     |                                                                                                    |                                                                                                    |
| City South Holland, State IL.                                                          | Zip60473Phone(312                                                                                                    | ) 333-7200                                                                                                    |
| Author(s)                                                                              |                                                                                                    |                                                                                                    |
| Programmer(s)                                                                          |                                                                                                    | _                                                                                                    |
| HARDWARE REQUIREMENTS Microcomputer*Apple TI Se:                                       | ries                                                                                                    |                                                                                                    |
| K Memory Required48K                                                                   | (brand/model)                                                                                                    |                                                                                                    |
| (number)  Medium of Transfer (include number of each  — Tape cassette  — ROM cartridge | i):  X 5'4" Flexible disk  B" Flexible disk                                                                                                    | Other(specify)                                                                                                    |
| Programming Language                                                                   | DOS Specifications                                                                                                    |                                                                                                    |
| Other Specifications Peripherals Needed (check all that apply):                        |                                                                                                    |                                                                                                    |
| Color monitor X One disk drive  'Two disk drives  Plotter Game paddle(s) Joystick(s)   | Modem Mouse X Printer Graphics tablet Light pen Voice/sound                                                                                                    | <ul> <li>Clock</li> <li>Video disk</li> <li>Touch screen</li> <li>Ten-key number</li> <li>pad</li> <li>Other</li> </ul> |
| *NOTE <sup>-</sup> Provide the above information for an                                | instrument y additional hardware on whi                                                                                                    | (specify)                                                                                                    |
| can be used                                                                            | , assume that the same that the same that th |                                                                                                    |

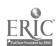

| III. PROGRAM FEATURES (che<br>Network version provided<br>Multiple copies required<br>Program can be modified | ck all that apply):  | X_ Program protec<br>→ Data disk neede<br>→ Field-test data a | d                                        |  |  |
|----------------------------------------------------------------------------------------------------|----------------------|---------------------------------------------------------------|------------------------------------------|--|--|
| IV. INSTRUCTIONAL SETTING Program mode (check all the                                                         | nat apply):          |                                                               |                                          |  |  |
| Application XDrill and practice                                                                               |                      | Educational gaming Simulation                                 | Tutorial<br>Other<br>(specify)           |  |  |
| Student Target Population  X Regular  Disadvantaged                                                           | (check all that app  | oly):<br>—Handicapped<br>—Limited English                     | Bilingual<br>Gifted                      |  |  |
| Grade Level (check all that                                                                                   | apply):              | •                                                             |                                          |  |  |
| K-6<br>7-8                                                                                                    | ¥9-10<br>★11-12      | 13-14<br>Adult                                                | Higher<br>Education                      |  |  |
| Instructional Grouping (che X Individual — Small group (up to 4) — Large group (4 or more                     |                      | competiti<br>cooperati                                        | ve interaction                           |  |  |
| Prerequisite Student Skills                                                                                   | (specify) Mecha      | nical Drawing help                                            | ful                                      |  |  |
| Accompanying Materials (s                                                                                     | pecify types):       | of terms                                                      |                                          |  |  |
| Student support mate                                                                                          | rials                |                                                               |                                          |  |  |
| Teacher support mate                                                                                          | rials <u>List of</u> | words used in eac                                             | h lesson                                 |  |  |
| Correlated materials                                                                                          |                      |                                                               |                                          |  |  |
| Estimated Time for Use                                                                                        | Five minutes         | per lesson ( 48 1                                             | essons)                                  |  |  |
| V. AVAILABILITY                                                                                               |                      |                                                               |                                          |  |  |
| Free                                                                                                    |                      | ——XSale S                                                     |                                          |  |  |
| (copies)                                                                                                    |                      | Ren: \$                                                       |                                          |  |  |
| Loan<br>(time)<br>Duplication (requestor suppli                                                               | es disk)             |                                                               | (time)                                   |  |  |
|                                                                                                    |                      | ghted.                                                        |                                          |  |  |
| Copyright Restrictions (explain)Copyrighted.  Back-up Policy (explain) _One _year free replacement            |                      |                                                               |                                          |  |  |
| Preview Policy (explain)                                                                                      |                      |                                                               |                                          |  |  |
| Update Policy (explain)                                                                                       |                      |                                                               |                                          |  |  |
| Contact Goodheart as                                                                                          |                      |                                                               |                                          |  |  |
| Street or P.O. Box                                                                                            |                      |                                                               |                                          |  |  |
| Sifeet OF P.O. DOX                                                                                            | State IL.            | _                                                             | none ( <u>3†2</u> ) 3 <del>33_7200</del> |  |  |

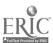

### Part B: Courseware Evaluation Criteria

Indicate the applicability of each section to the courseware being evaluated by checking either "\_\_\_ A" (applicable) or "\_\_\_ N/A" (not applicable). If a section is not applicable, proceed to the next section. If a section is applicable, check the column that indicates how well the courseware meets each criterion. Include any comments.

|                                                                                                    | YES | SOME-<br>WHAT | NO  | N/A | COMMENTS |
|----------------------------------------------------------------------------------------------------|-----|---------------|-----|-----|----------|
| I. SUBJECT MATTER X A N/A                                                                                                    |     |               | 1 1 |     | 1        |
| Subject matter has educational value.                                                                                             |     | x             |     |     |          |
| 2. Student objectives are stated.                                                                                                 |     |               |     | X   |          |
| Subject matter is accurate.                                                                                                    | y   |               |     |     |          |
| 4. Subject matter is logically presented.                                                                                         |     | Х             |     |     |          |
| <ol><li>Subject matter is free of race, ethnic, sex,<br/>and other stereotypes.</li></ol>                                         | х   |               |     |     |          |
| <ol><li>Subject matter is on the level of the<br/>students.</li></ol>                                                             | х   |               |     |     |          |
| <ol> <li>Information and skills presented are com-<br/>parable to those used in the home, busi-<br/>ness, or industry.</li> </ol> | х   |               |     |     |          |
| 8. Subject matter motivates students to learn.                                                                                    |     | х             |     |     |          |
| Subject matter is reviewed and summarized.                                                                                        |     |               | х   |     |          |
| <ol> <li>Program utilizes the unique capabilities of<br/>the microcomputer to present the subject<br/>matter.</li> </ol>          |     |               | х   | _   |          |
| II. TECHNICAL PRESENTATION * A _ N/A                                                                                              |     |               |     | _   |          |
| Program is free of technical problems.                                                                                            | х   |               | i   |     |          |
| <ol><li>Presentation rate is adequate to maintain interest.</li></ol>                                                             | х   |               |     |     |          |
| 3. Information on the screen is easy to read.                                                                                     | X   |               |     | _   |          |
| <ol> <li>Program is free of spelling and grammati-<br/>cal errors.</li> </ol>                                                     | X   | · _           |     |     |          |
| 5. Program instructions are easy to follow.                                                                                       | X   |               |     |     |          |
| <ol><li>Color increases the instructional value of<br/>the program.</li></ol>                                                     |     |               |     | x   |          |
| <ol><li>Audio increases the instructional value of<br/>the program.</li></ol>                                                     |     |               |     | х   |          |
| <ol><li>Graphics increase the instructional value of the program.</li></ol>                                                       |     |               |     | х   |          |

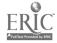

|        |                                                                               | YES | SOME-<br>WHAT | NO | N/A | COMMENTS       |
|--------|-------------------------------------------------------------------------------|-----|---------------|----|-----|----------------|
| III. S | STUDENT INTERACTION X A N/A                                                   |     |               |    |     |                |
| 1.     | Students can use the program with minimal assistance.                         | х   |               |    |     |                |
| 2.     | Students are actively involved in the program.                                | х   |               |    |     |                |
| 3.     | Students control the pace of the program.                                     | Х   |               |    |     |                |
| 4.     | Students can access the program "menu(s)" to change activities.               | х   |               |    |     |                |
| 5.     | Students are permitted to change answers.                                     | х   |               |    | , - |                |
| 6.     | Methods of responding correspond to the level of the program.                 |     | х             |    |     | , and a second |
| 7.     | Students' errors of entry are processed so that the program continues to run. | х   |               |    |     |                |
| 8.     | Students can access available "help" and "hint" options at any time.          |     |               | x  |     |                |
| 9.     | Students can enter or exit the program as desired.                            |     | х             | 11 |     |                |
| 10.    | Students control the sequence of the program.                                 | х   |               |    |     |                |
| IV. P  | ROGRAM INTERACTION X AN/A                                                     |     | _             |    |     |                |
| 1.     | Feedback is immediate.                                                        | х   |               | ·  |     | - "-           |
| 2.     | Cues and prompts are provided to assist students in answering correctly.      | х   |               |    |     |                |
| 3.     | Feedback reinforces the correct responses.                                    |     | х             |    |     |                |
| 4.     | Feedback is nonthreatening.                                                   | Х   |               |    |     |                |
| 5.     | Program helps students understand wrong answers.                              |     |               | Х  |     |                |
| 6.     | Program gives the correct answer after a reasonable number of tries.          | х   |               |    |     |                |
| 7.     | Positive reinforcement is varied.                                             |     |               | х  |     |                |
| 8.     | Program has the ability to branch/loop depending upon students' performance.  |     | Х             |    |     |                |
| 9.     | Feedback is on the level of the student.                                      |     | x             |    |     |                |
| V. S   | TUDENT EVALUATION X A N/A                                                     |     |               |    |     |                |
| 1.     | Evaluation provides a means for measuring attainment of objectives.           | х   |               |    |     |                |
| 2.     | Program reports which items were missed and which were correct.               | х   |               |    |     |                |

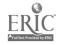

| V. STUDENT EVALUATION—Continued  3 Individual student performance results are available to the teacher.  4 Class performance results are available to the teacher  5. Program provides for printed copies of evaluations.  6. Test item formats are suited to the material being tested.  7. Test items are clearly stated.  8. Test item bank is provided.  VI. DOCUMENTATION AX N/A  1. Documentation is easy to understand.  2. Documentation is accurate. | WHAT | X        | N/A | COMMENTS    |
|----------------------------------------------------------------------------------------------------|------|----------|-----|-------------|
| 3 Individual student performance results are available to the teacher.  4 Class performance results are available to the teacher  5. Program provides for printed copies of evaluations.  6. Test item formats are suited to the material being tested.  7. Test items are clearly stated.  8. Test item bank is provided.  VI. DOCUMENTATION A _X N/A  1. Documentation is easy to understand.                                                               |      | Х        |     |             |
| available to the teacher.  4 Class performance results are available to the teacher  5. Program provides for printed copies of evaluations.  6. Test item formats are suited to the material being tested.  7. Test items are clearly stated.  8. Test item bank is provided.  VI. DOCUMENTATION A _X_ N/A  1. Documentation is easy to understand.                                                                                                    |      | х        |     |             |
| the teacher  5. Program provides for printed copies of evaluations.  6. Test item formats are suited to the material being tested.  7. Test items are clearly stated.  8. Test item bank is provided.  VI. DOCUMENTATION A _X N/A  1. Documentation is easy to understand.                                                                                                    |      | Х        |     |             |
| evaluations. X  6. Test item formats are suited to the material being tested.  7. Test items are clearly stated.  8. Test item bank is provided.  VI. DOCUMENTATION A _X N/A  1. Documentation is easy to understand.                                                                                                    |      |          |     |             |
| being tested.  7. Test items are clearly stated.  8. Test item bank is provided.  VI. DOCUMENTATION A _X N/A  1. Documentation is easy to understand.                                                                                                    |      |          |     |             |
| 8. Test item bank is provided.  VI. DOCUMENTATION A _X N/A  1. Documentation is easy to understand.                                                                                                    | х    |          |     |             |
| VI. DOCUMENTATION A _X N/A  1. Documentation is easy to understand.                                                                                                    |      | Х        |     |             |
| Documentation is easy to understand.                                                                                                    |      | Х        |     |             |
| <u> </u>                                                                                                    |      | ,        |     |             |
| 2. Documentation is accurate.                                                                                                    |      |          |     |             |
|                                                                                                    |      |          | -   |             |
| Student objectives are stated.                                                                                                    |      | _        |     |             |
| 4. Underlying concepts are outlined.                                                                                                    |      | 寸        |     |             |
| 5. Skills to be developed are specified.                                                                                                    |      |          |     |             |
| Procedures for integrating the program into the curriculum are provided.                                                                                                    |      |          |     |             |
| 7. Follow-up activities are suggested.                                                                                                    |      |          |     |             |
| Documentation explains the intended use of support materials.                                                                                                    |      |          |     |             |
| Sufficient information is provided to operate the program.                                                                                                    |      |          |     |             |
| VII. WORK BEHAV'ORS X A _ N/A                                                                                                    |      |          |     | <del></del> |
| Program helps students identify their vocational skills.                                                                                                    |      |          | х   |             |
| Program promotes pride in work.                                                                                                    | Х    | _        | 1   |             |
| Program promotes productivity.                                                                                                    | x    | _ †      |     |             |
| Program encourages good work habits.                                                                                                    | X    | $\dashv$ |     |             |
| 5. Problem solving is encouraged.                                                                                                    | X    | _        |     |             |
| Program promotes good human relations skills.                                                                                                    | х    |          |     |             |
| Program provides an opportunity for work satisfaction and self-fulfillment.                                                                                                    | Х    |          |     |             |
| Program encourages creativity.                                                                                                    |      |          |     |             |

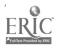

|                                                                                                    | YES | SOME-<br>WHAT | NO | N/A | COMME'ITS |
|----------------------------------------------------------------------------------------------------|-----|---------------|----|-----|-----------|
| VIII. APPLICATION PROGRAMS A X_ N/A (to be completed for application programs only)                      |     |               |    |     |           |
| <ol> <li>Program is adaptable to the needs of the student.</li> </ol>                                    |     |               | Ŷ  |     |           |
| 2. Commands are easily remembered.                                                                       |     |               |    |     |           |
| 3. Information is easily manipulated.                                                                    |     |               |    |     |           |
| 4. Corrections are easy to make.                                                                         |     |               |    |     |           |
| 5. Program includes all necessary variables.                                                             |     |               |    |     |           |
| 6. Program performs reliably.                                                                            |     |               |    |     |           |
| <ol><li>Program efficiently achieves its intended purpose.</li></ol>                                     |     |               |    |     |           |
| Trial data are supplied for learning to run the program.                                                 |     |               |    |     |           |
| <ol><li>Program provides for use of printer when<br/>hard copy of information is advantageous.</li></ol> |     |               |    |     |           |
| Program moves from operation to operation efficiently.                                                   |     |               |    |     |           |
| 11. Program is compatible with other application programs.                                               |     |               |    |     |           |
| 12. Program has a supplementary tutorial program available.                                              |     |               |    |     |           |

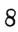

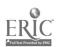

### Part C: Courseware Evaluation Summary

### 1. SUMMARY COMMENTS

Identify strengths of the courseware:

Aids students to build drafting vocabulary.

Identify weaknesses of the courseware

- 1. Does not make students learn word meanings, only spelling.
- 2. Poor use of medium, hard to integrate.

Describe uses of the courseware in an instructional setting:

Spelling

#### 2. SUMMARY OF SECTION

Rate the quality of the courseware for each applicable section of this form by checking the appropriate column; if not applicable, check N/A.

|                                                                                                 | YES | SOME-<br>WHAT | NO | N/A      |
|-------------------------------------------------------------------------------------------------|-----|---------------|----|----------|
| SUBJECT MATTER: Content has educational value.                                                  |     | X             |    |          |
| II. TECHNICAL PRESENTATION: Program is free of malfunctions.                                    |     | x             |    | -        |
| III. STUDENT INTERACTION: Students are actively involved with the program.                      | х   |               |    |          |
| IV. PROGRAM INTERACTION: Feedback is effectively employed.                                      |     | X             |    |          |
| STUDENT EVALUATION: Evaluation adequately measures student progress.                            |     | х             |    |          |
| VI. DOCUMENTATION: Documentation is sufficient to run the program.                              |     |               |    |          |
| VII. WORK BEHAVIORS: Program assists students in developing positive work attitudes and skills. |     |               | х  | <b>-</b> |
| VIII. APPLICATION PROGRAMS: Program performs the task for which it is intended.                 |     |               |    | -<br>%   |

| 3. | FINAL  | RECO  | MMEND          | ATION         |
|----|--------|-------|----------------|---------------|
| J. | FIIXML | neuvi | VI IVI 🗆 IVI I | M I I ( )   V |

| Check your recommendation for the co | ourseware and explain your reasons below. |
|--------------------------------------|-------------------------------------------|
| Highly recommend                     | Recommend with reservations               |
| Recommend                            | X Do not recommend                        |

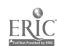